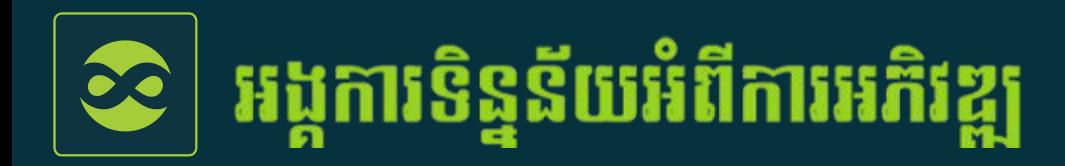

### Tech Salon #4 £បធានបទ៖ ឧបករណ៍ៃនការ£បមូលទិន្នន័យ

1

២៩ ធ្នូ ២០២២ | Online session

ការេ£បើ£បាស់ *KoBo Toolbox* ស£មាប់ការ£បមូលទិន្នន័យ  $\frac{1}{2}$ ឡុច កល្យាណ អ្នកស្រាវជ្រាវទិន្នន័យ និងប្រព័ន្ធព័ត៌មានភូមិសាស្ត្រ (GIS) |អង្គការទិន្នន័យអំពីការអភិវឌ្ឍ (អូឌីស៊ី)

# ប្រភេទឧបករណ៍ប្រមូលទិន្នន័យ

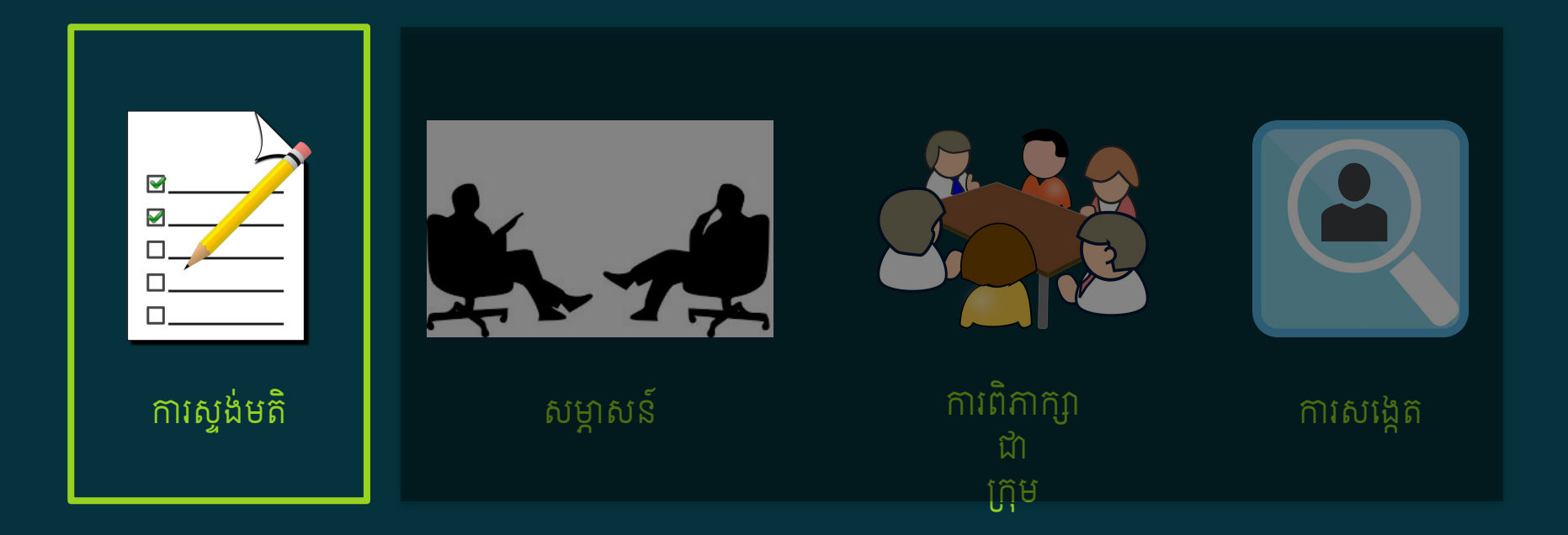

### ដំណាក់កាលនៃការស្ទង់មតិ

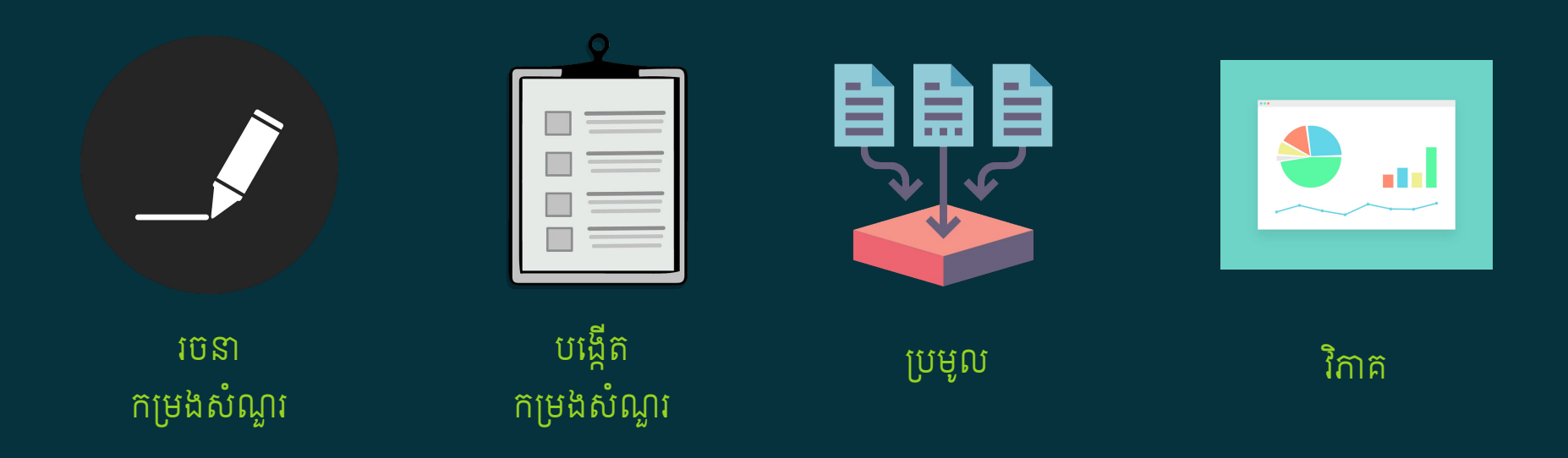

# ស្ទង់មតិតាម<br>ក្រដាស?

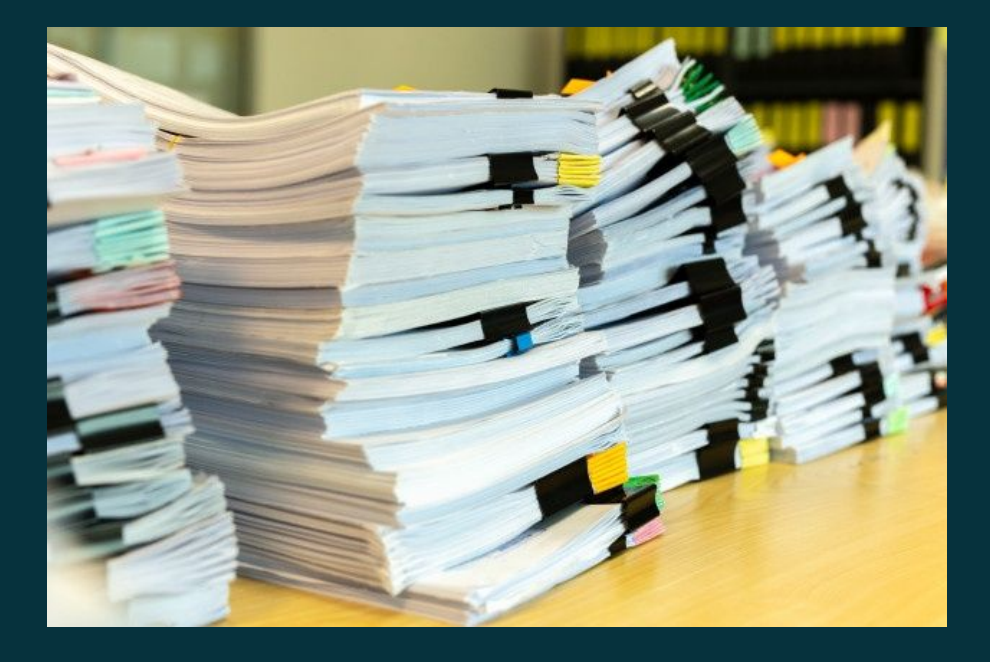

### បញ្ហានៃការស្ទង់មតិតាមក្រដាស

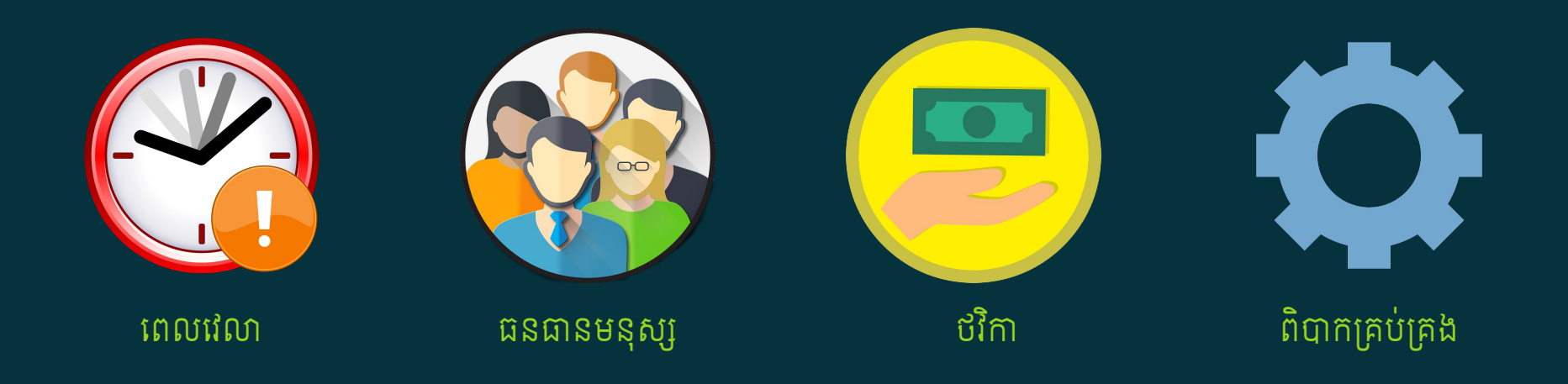

# ស្ទួរៃមតិតាម<br>**ទូរស័ព្ទ?**

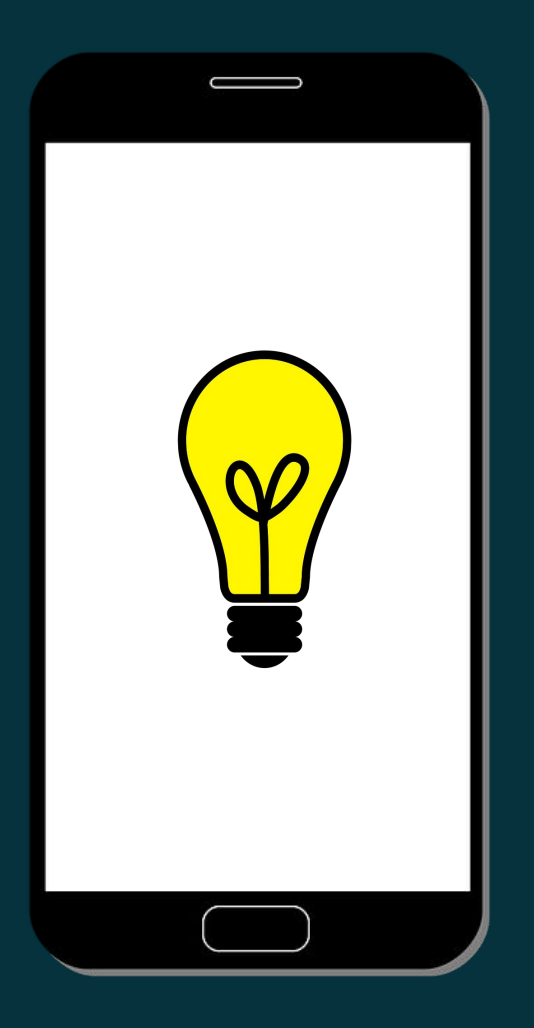

### អត្ថប្រយោជន៍នៃការស្ទង់មតិតាមទូរស័ព្ទ

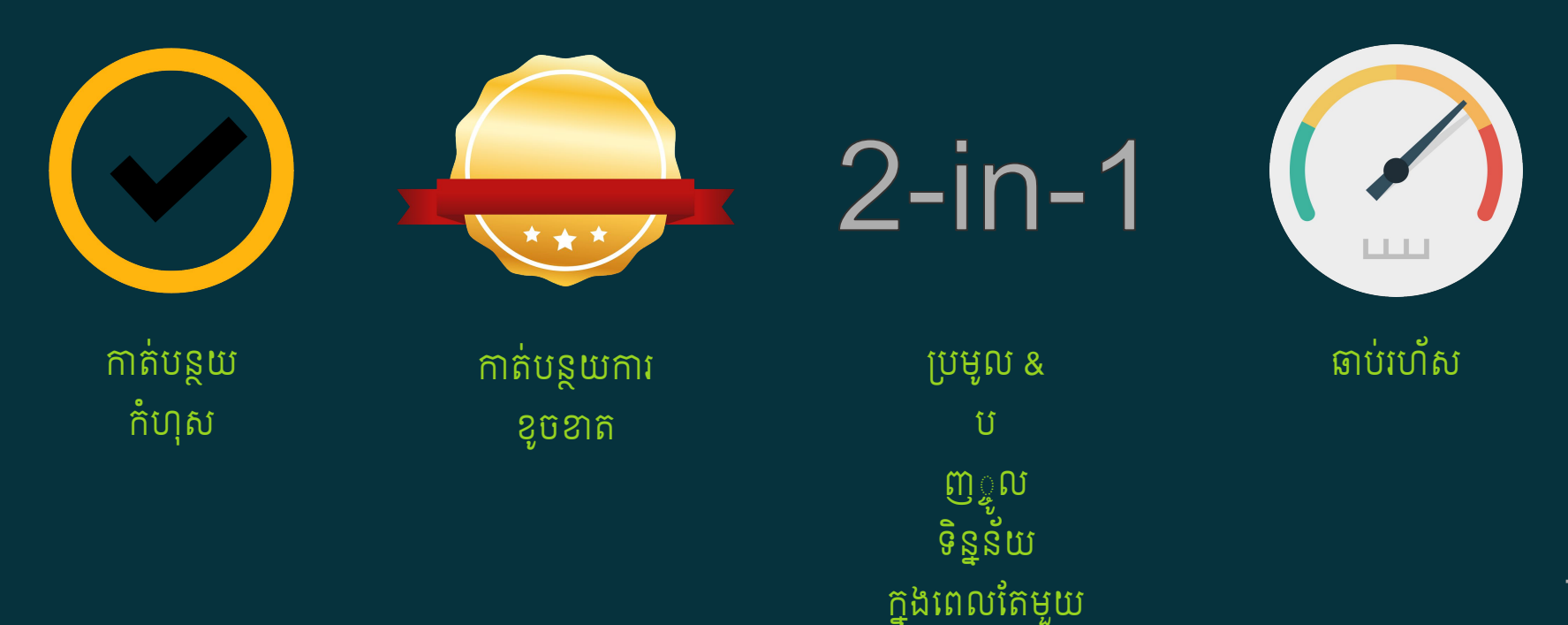

7

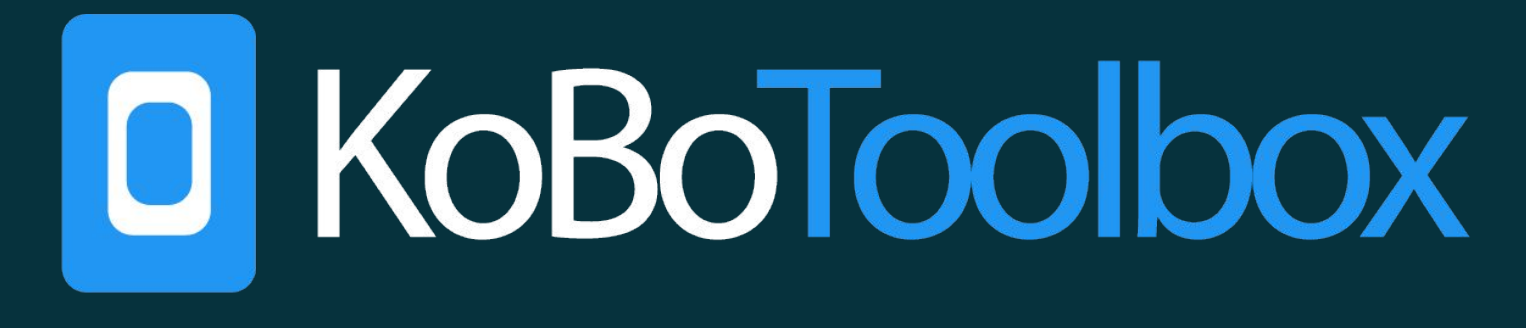

ឧបករណ៍ប្រមូលទិន្នន័យតាមរយៈទូរស័ព្ទធ្លាតវៃ

### KoBoToolbox

- អភិវឌ្ឍដោយ Harvard Humanitarian Initiative
- |ឧបករណ៍មួយឈុត (Open Source Suite ) សម្រាប់ការប្រមូលទិន្នន័យ និងវិកាគ
- កម្មវិធីមិនគិតថ្លៃ (Free ) និង កូដបើកចំហ (Open Source )

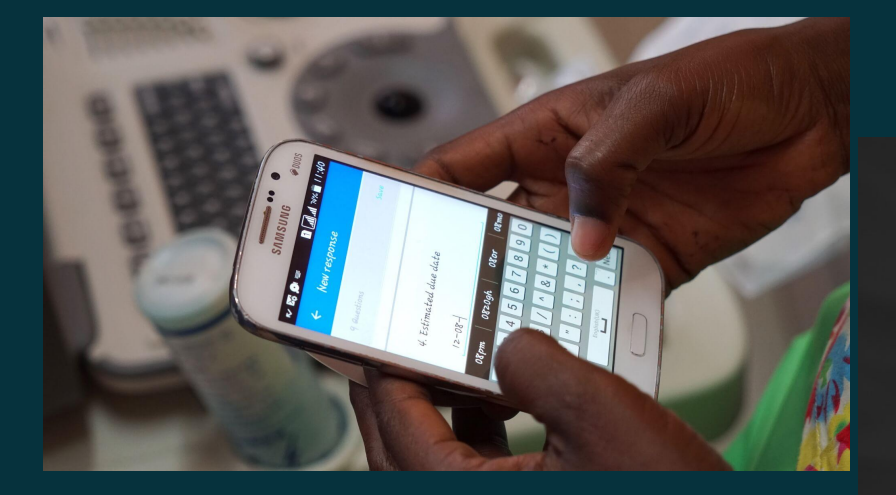

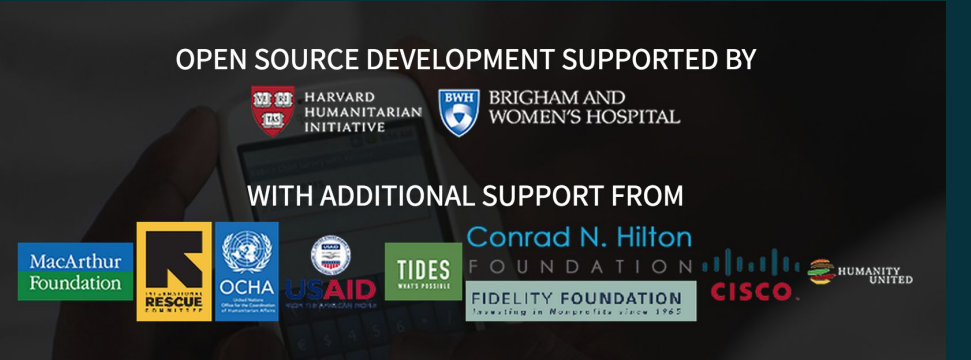

### មុខងារគោលនៃ KoBoToolbox

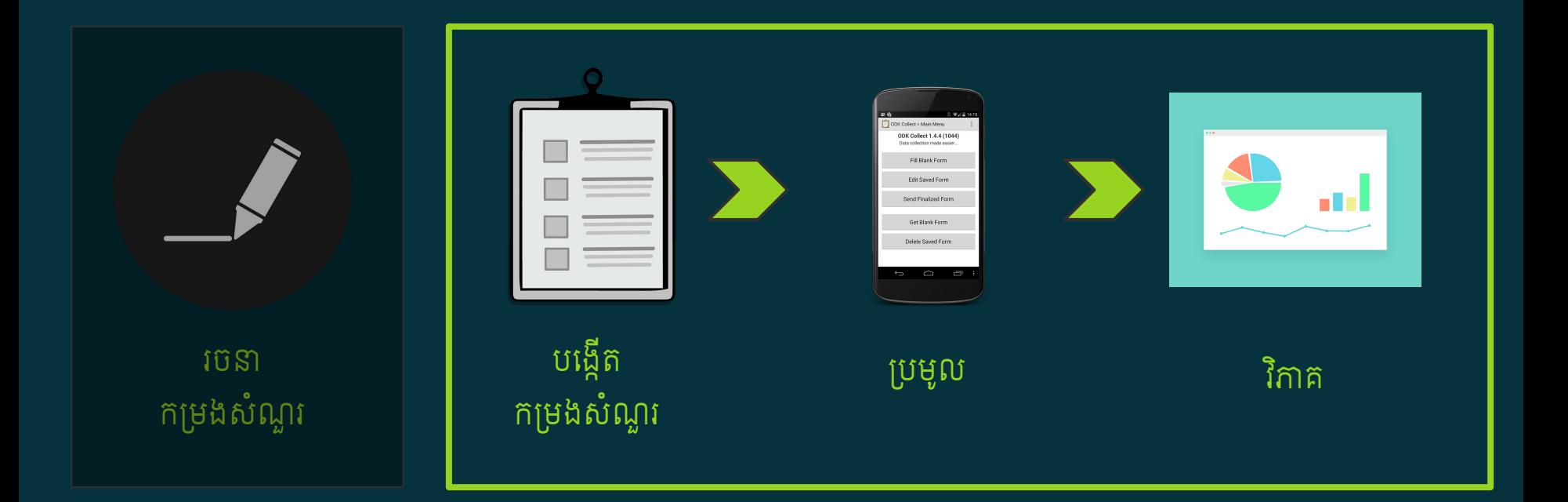

### បង្កើតកម្រងសំណួរ - KoBoToolbox

- បេងើតក£មងសំណួរេដាយងយ£សួល និងឆាប់រហ័ស
- អាចប្រើជាមួយកម្រងសំណួរដែលសាមញ្ញ និងស្មុគស្មាញ
- ងាយស្រួលចែករំលែកជាមួយក្រុមការងារ
- អាចទាញយក ឬបញ្ចូលទ£មង់ XLSForm
- មានសំណួរជាង ២០ £បេភទ

### £បេភទសំណួរ - KoBoToolbox

- េលខ (គត់ / ទសភាគ)
- អក្សរ
- កាលបរិច្ឆេទ / ម៉ោង
- កូអរេដាេណទីតាំង
	- $\circ$  បំំណុប (point )
	- $\circ$  បន្ទាត់ (line )
	- តំបន់ (area)
- ែសន Barcode
- ជេ£មើសមួយ / េ£ចើន
- $\bullet$  ដាក់ពិន្ទុ / ចំណាត់ថ្នាក់
- រូបភាព
- សម្លេង
- វីេដអូ
- ...

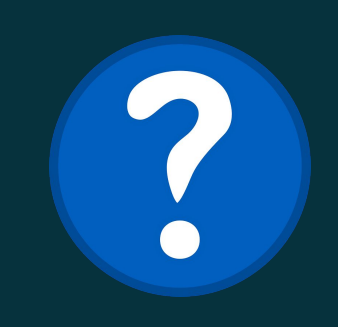

### ក្រោយប្រមូល

- ការបាត់បង់ទិន្នន័យ ● បញ្ចូនទិន្នន័យទៅស្នាក់ការកណ្តាលភ្លាមៗ
- £បមូលតាមរយៈ កម្មវÂធីទូរស័ព្ទ (Android ONLY ) ឬ ថាបប្លែត (Tablets ) ឬ កម្មវធិធេក Internet (Browsers ) ● ការពារទិន្នន័យពីភាគីទីបី (SSL) និង
- ប្រមូលបានទាំងពេលមាន និងគ្មានអុីនជឺណែត

# £បមូលទិន្នន័យ - KoBoToolbox

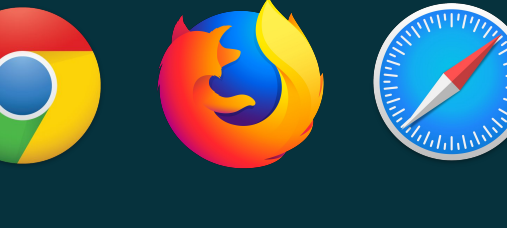

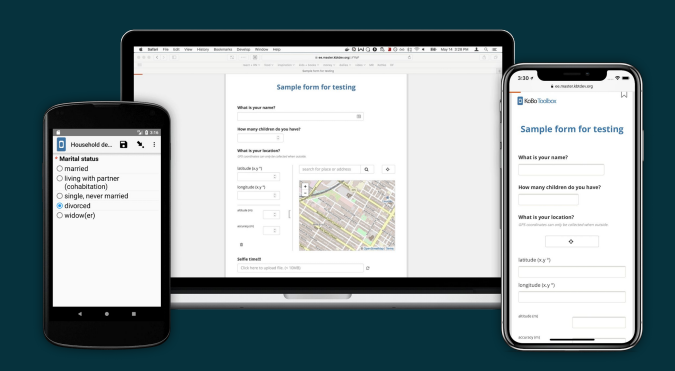

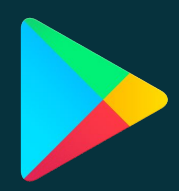

### វិកាគទិន្នន័យ - KoBoToolbox

- បេងើតរបាយការណ៍សេងបជាមួយ£កាប និងតារាង
- បង្ហាញទិន្នន័យលើផែនទី
- ទាញយកទិន្នន័យជាទម្រង់ផ្សេងៗ

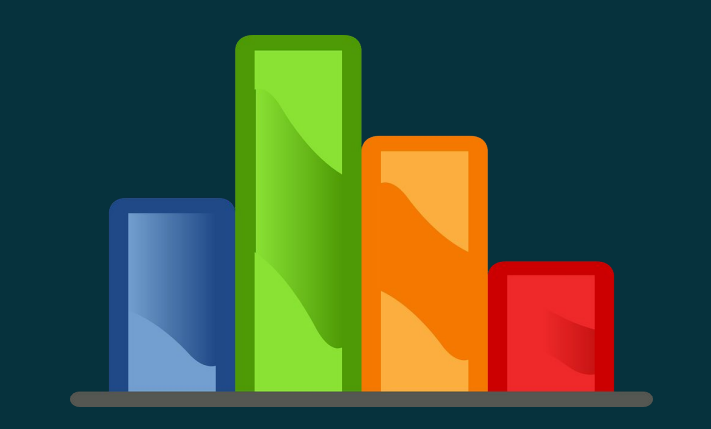

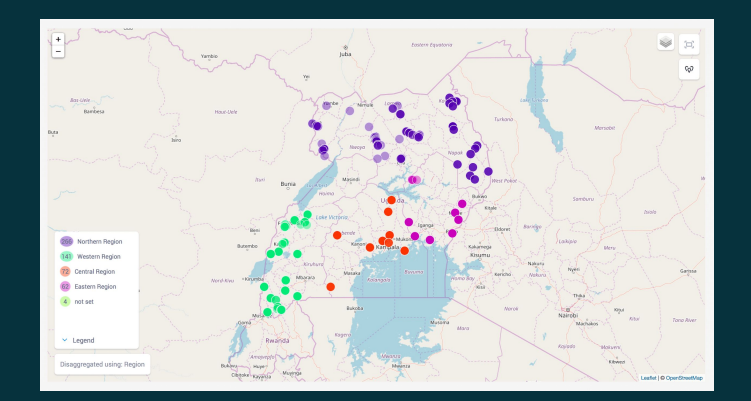

# **IEELA KOBOTOOIDOX**

https://www.kobotoolbox.org

#### **Global server**

A server provided by KoboToolbox for researchers, aid workers and everyone else. While this server has some limitations to avoid excessive storage of data, all functionalies are fully available, for free.

10,000 Submissions per month

**5GB Data Storage per month** 

#### **Unlimited Projects**

#### Humanitarian server

An unlimited server hosted by UN-OCHA for all humanitarian organizations. If you belong to a humanitarian organization, please sign in with your organization's email

#### **Unlimited Submissions**

**Unlimited Data Storage** 

**Unlimited Projects** 

**Create an account** 

Sign in

Create an account

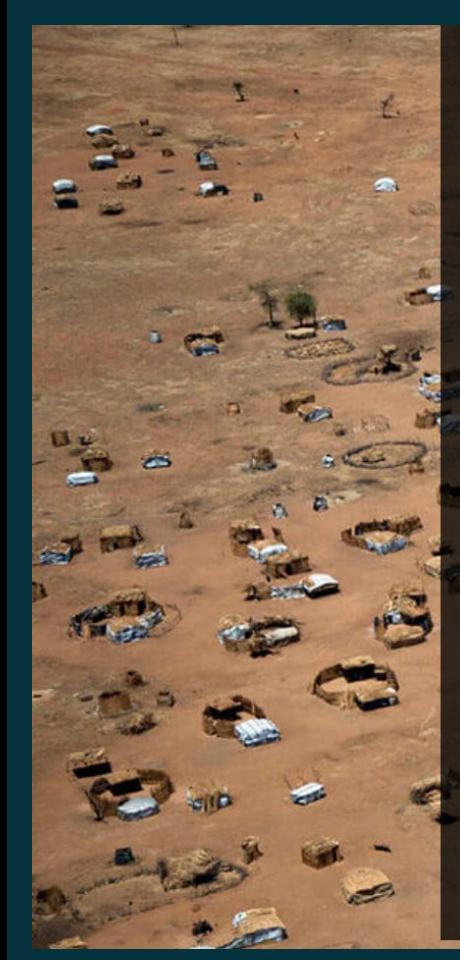

#### Create an account

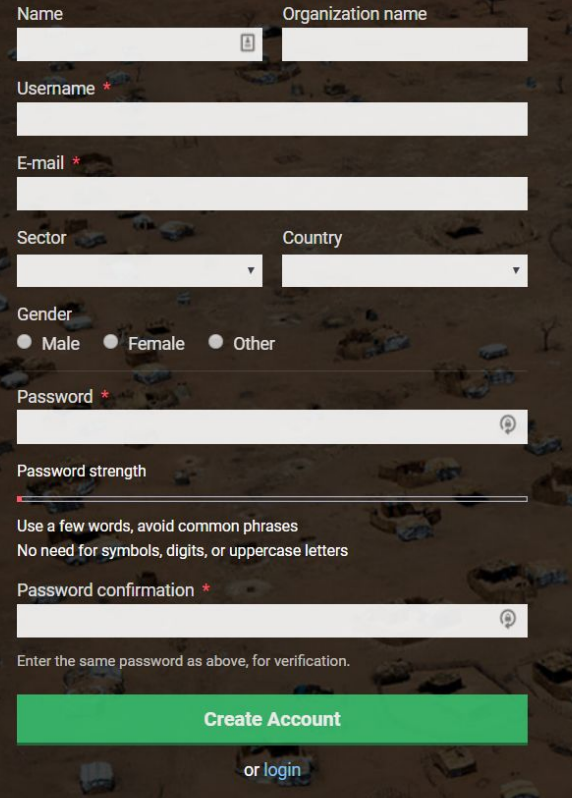

#### D KoBoToolbox

KoBoToolbox is an integrated set of tools for building forms and collecting interview responses. It is built by the Harvard Humanitarian Initiative for easy and reliable use in difficult field settings, such as humanitarian emergencies or post-conflict environments.

This installation of KoBoToolbox may only be used for small survey deployments, which means less than 10,000 submissions as well as 5GB file uploads per user per month. If you require more, please contact us.

If you are a organization providing humanitarian assistance, please use OCHA's KoBoToolbox installation instead, which provides an unlimited number of submissions.

**Terms of Service | Privacy Policy** 

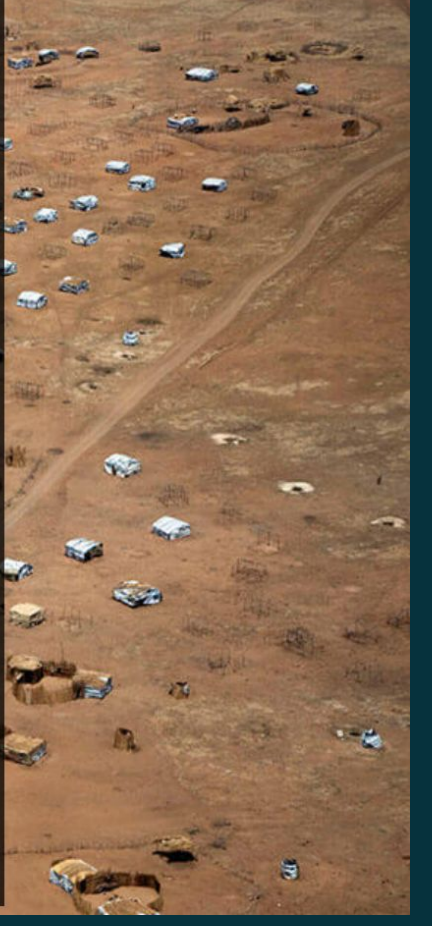

### ផ្ទាំងការងារ - Dashboard

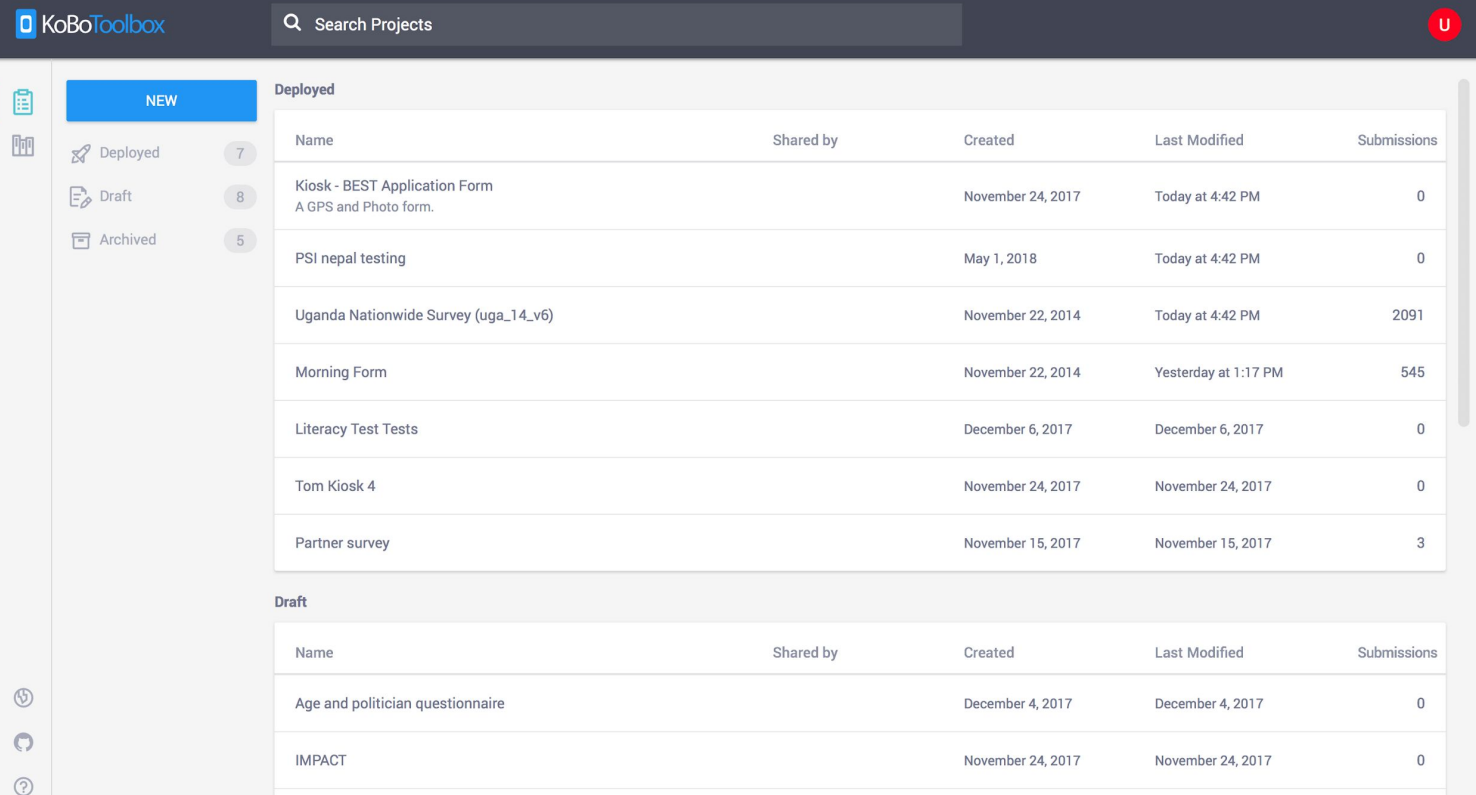

# ផ្ទាំងបង្កើតសំណួរ

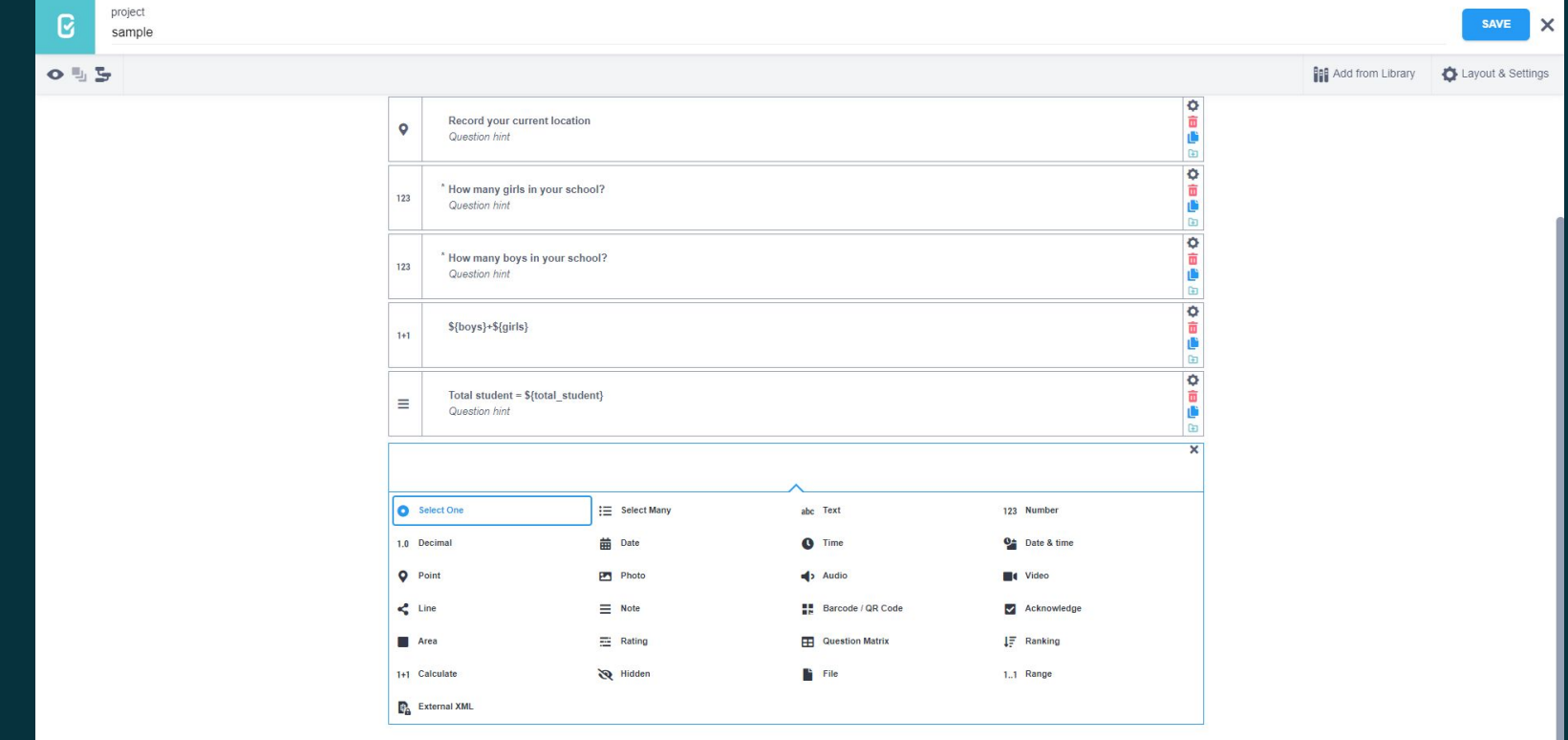

### KoBo App for Android Devices

### Download KoBo App

### [Download KoBo Collect from Android Play Store](https://play.google.com/store/apps/details?id=org.koboc.collect.android&hl=en) Install on your Android device

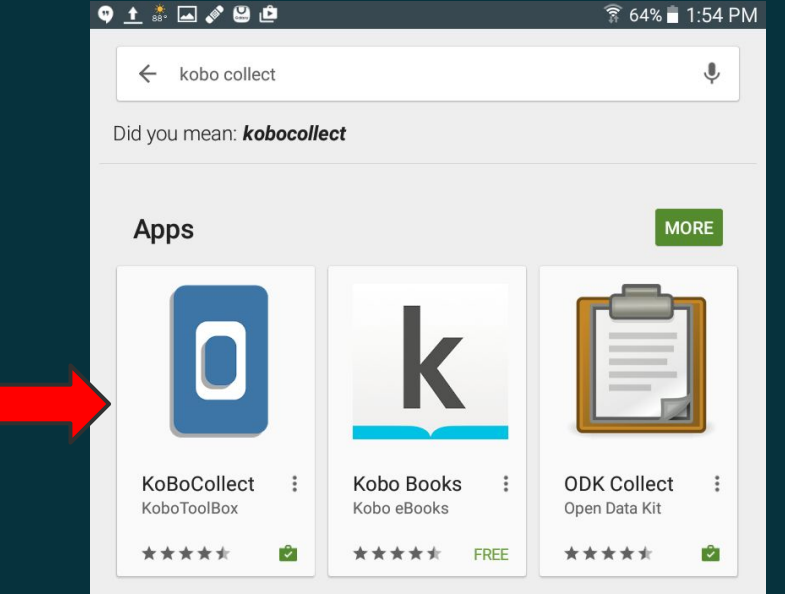

### Account Settings on a Phone

នៅលើ Android device, បើកកម្មវិធី KoBoCollect ហើយចូលទៅកាន់ General Setting

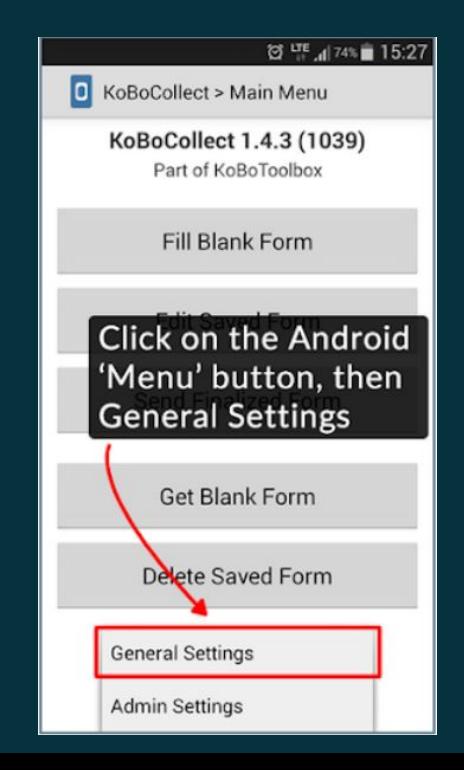

### Enter username, password

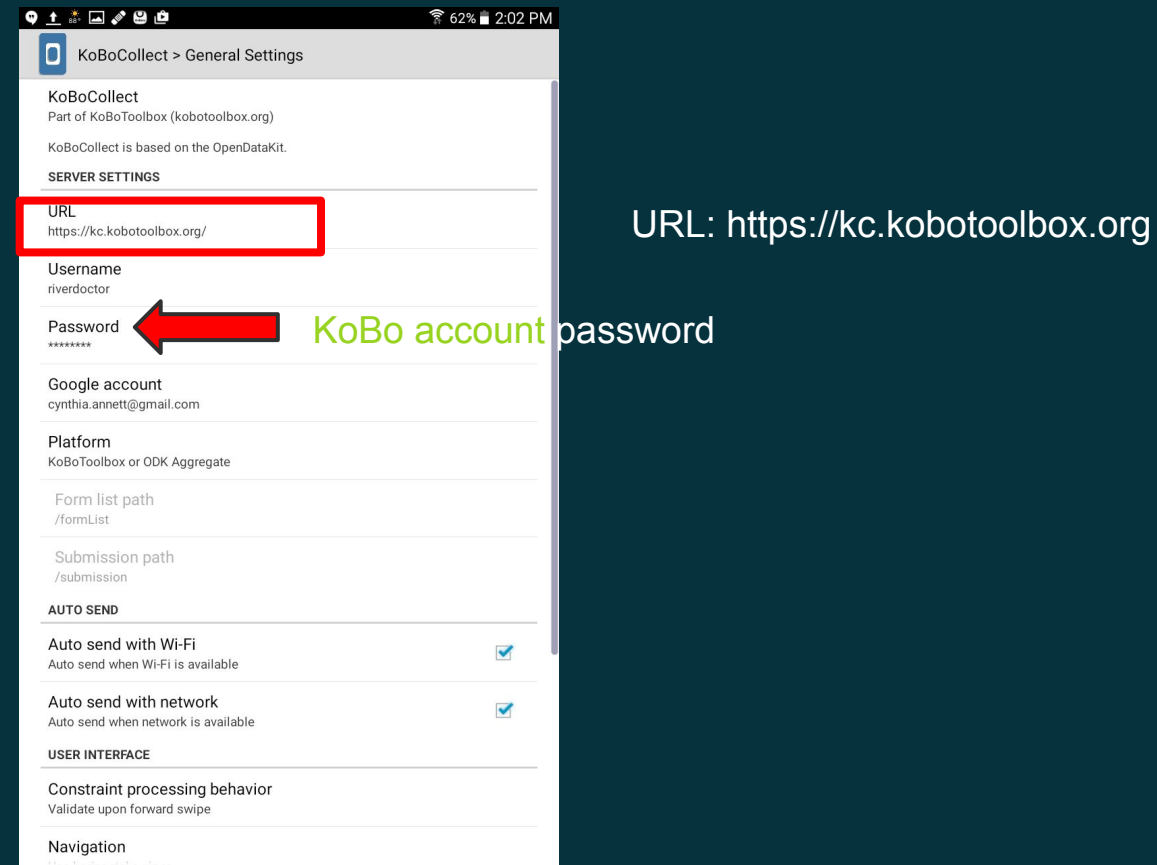

23

### Data Collection: KoBo Form Hands-on

### Get Form, Fill Blank Form, Send Finalized Form

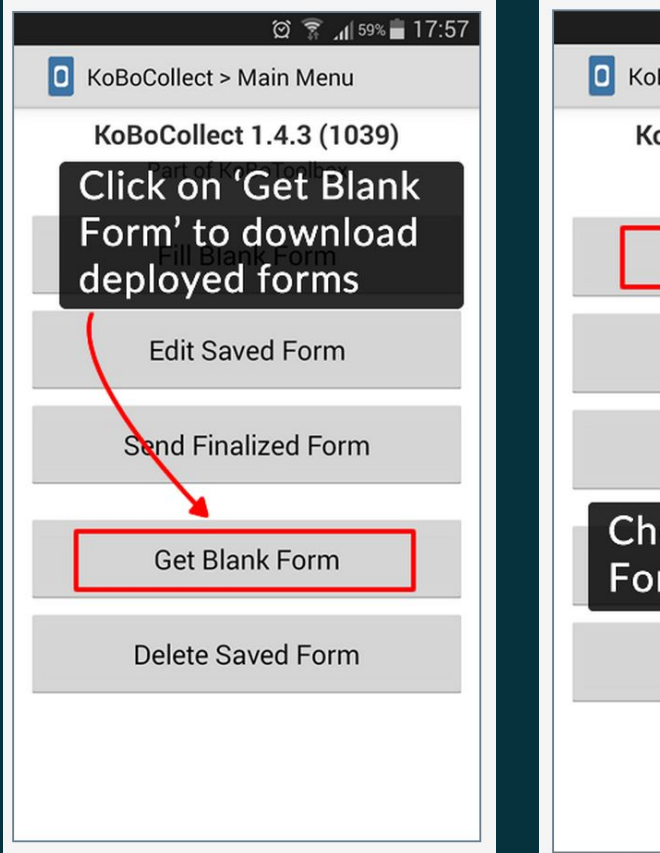

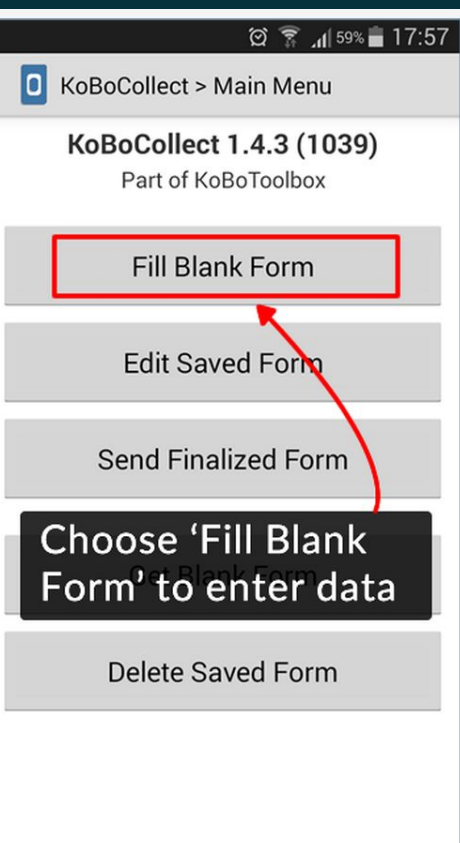

# ផ្ទាំងរបាយការណ៍សង្ខេប

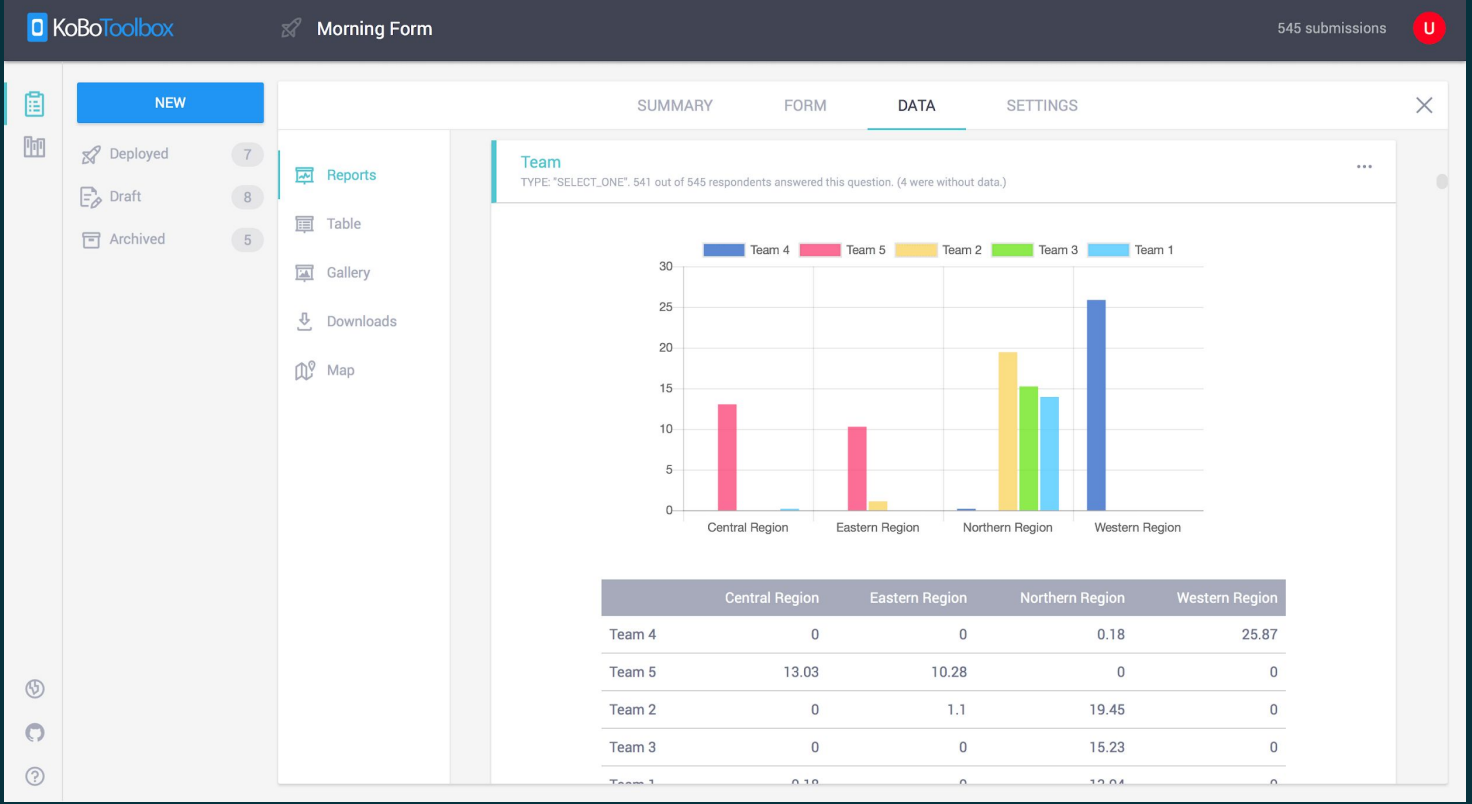

# ផ្ទាំងបង្ហាញទិន្នន័យលើផែនទី

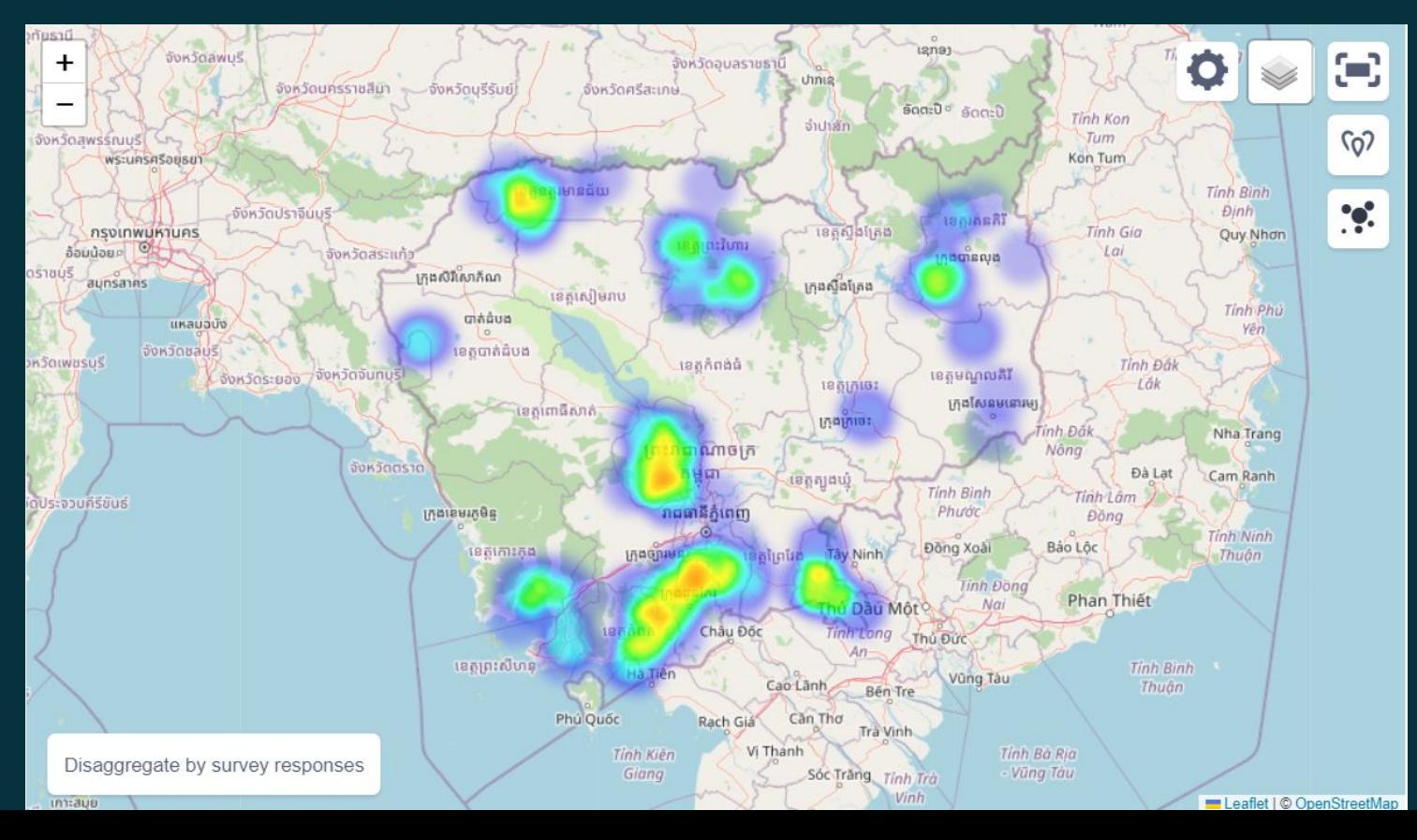

 $27$ 

## ្រវាំងពិនិត្យ និងទាញយកទិន្នន័យ

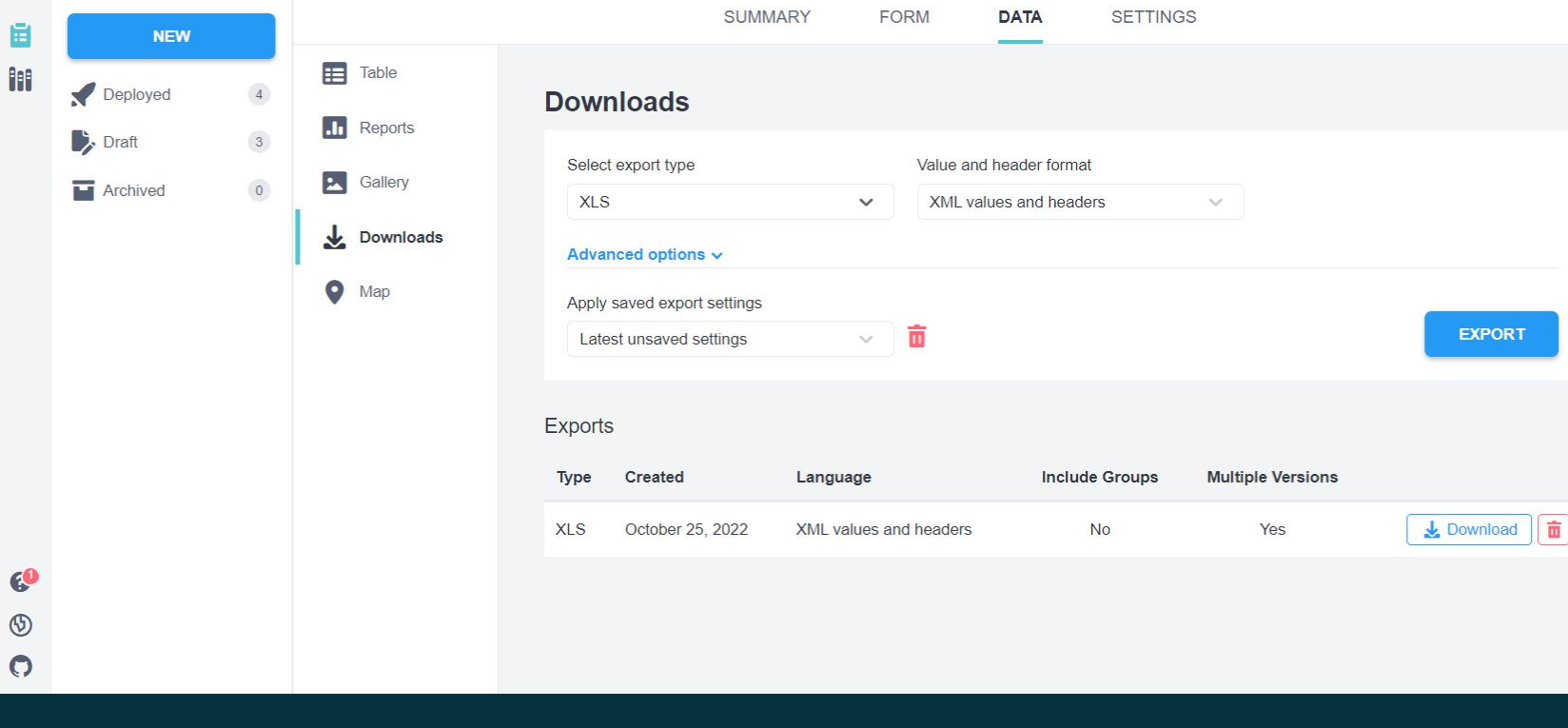

 $\overline{\mathsf{x}}$ 

# ការបង្ហាញផ្ទាល់លើឧបករណ៍

https://www.kobotoolbox.org/

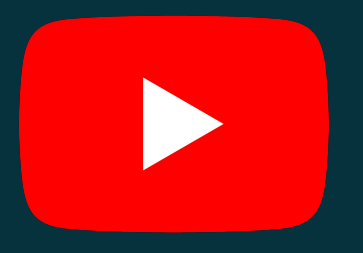

### https://www.youtube.com/playlist?list=PLvEBaAA6n-RqwKWU WOghQA 50MzzfdUrr

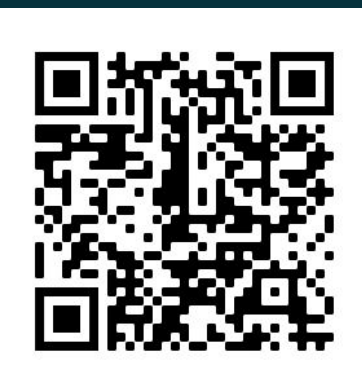

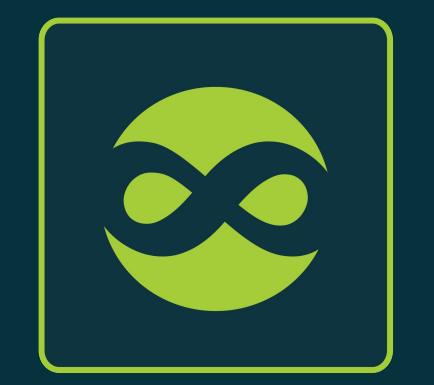

### សូមអវតុណ

# អង្គការទិន្នន័យអំពីការអភិវឌ្ឍ